## Лекція 10 СПОСОБИ ФОРМУВАННЯ ДІАПАЗОНУ РОБОЧИХ ЧАСТОТ (Продовження)

## 2. Вимоги до систем формування дискретних частот

При розгляданні способів формування радіосигналів і переносу їх у діапазон робочих частот вважалося, що опорні коливання, які використовуються у перетворювачах, формуються у деякому пристрої -- синтезаторі частот.

В подальшому під синтезатором частот будемо розуміти пристрій, в якому формуються, як окремі фіксовані частоти так і сітка частот в перетворювань частоти деякому діапазоні ШЛЯХОМ одного процезіонного автогенератора. При цьому стабільність частоти вихідних коливань синтезатора не гірша за стабільність частоти прецезіонного (опорного) генератора. В якості опорного генератора зазвичай використовується кварцовий автогенератор. Часто такі системи називають системами діапазонно-кварцової стабілізації частоти  $(AKCH)$ .

До синтезатора частот пред'являється наступні вимоги:

 $\ddot{\phantom{a}}$ 

1. Формування сітки частот в заданому діапазоні  $f_{\rm{C4~MHz}}$  ...  $f_{\rm{C4~MHz}}$ тобто з заданим коефіцієнтом перекриття

$$
K_f = \frac{f_{\text{C4 MAKC}}}{f_{\text{C4 MIH}}}.
$$

Цей діапазон частот може співпадати з діапазоном робочих частот збуджувача або є основою для отримання більш широкого робочого діапазону з допомогою додаткових перетворювань.

2. Формування сітки частот з необхідним кроком дискретності  $\Delta f_{\rm C}$ ; і кількості фіксованих частот  $N_{\rm Cu}$ 

$$
N_{\rm{C}Y} = \frac{f_{\rm{C}Y\,MAKC} - f_{\rm{C}Y\,MIH}}{\Delta f_{\rm{C}}}.
$$

В сучасних збуджувачах  $\Delta f_C = 1 \Gamma$ ц; 10 Гц; 100 Гц.

3. Стабільність частоти вихідних коливань. Вона задається величиною абсолютної  $\Delta f$ , або відносної нестабільності

$$
\delta_f = \frac{\Delta f_{\text{H}}}{f_{\text{C}}_{\text{MAKC}}}
$$

Розрізняють короткотермінову (за добу) і довготермінову (за півроку) нестабільність. Як було доведено раніше, при роботі односмуговими, а також фазоманіпульованими сигналами довготермінова нестабільність повинна бути порядку  $\delta_f = 10^{-7}$ .

4. Міра придушення побічних дискретних коливань і шумів.

Побічні дискретні коливання (гармоніки, комбінаційні коливання) утворюються внаслідок частотних перетворень сигналу. Шуми є результатом паразитної модуляції сигналу шумами різного походження. Вони знаходяться в смузі частот сигналу і випромінюються передавачем.

За існуючими нормами придушення побічних коливань і шумів повинно бути не менше 80 дБ в ділянці частот від ± 3,5 кГц до ± 25 кГц відносно несучої сигналу.

5. Час перестройки з однієї частоти на іншу повинен бути мінімальним (одиниці мс і менше).

6. Потужність вихідних коливань повинна бути мінімально необхідною. Це полегшує усунення побічних коливань і паразитних електромагнітних наводок.

Розглянуті вимоги реалізуються шляхами раціональної побудови синтезаторів. Деякі з цих шляхів розглядаються нижче.

## 3. Методи формування дискретних частот

За методами формування (синтезу) дискретних частот і способами фільтрації побічних коливань системи синтезу частот можна поділити на два класи:

1. Системи прямого (пасивного) синтезу частот.

2. Системи непрямого (активного) синтезу частот.

Прямий синтез частот забезпечує отримання заданої частоти із частоти опорного генератора шляхом простих арифметичних дій: множення, ділення, додавання, віднімання.

Перші дві дії дозволяють отримати із частоти  $f_0$  більш високі  $K_1 f_0$  і більш низькі  $f_0$  /  $K_2$  частоти, де  $K_1$  і  $K_2$  – цілі числа. Послідовне здійснення операцій дає можливість отримати частоти з дробовим коефіцієнтом  $K_1$  /  $K_2$   $f_0$ . Утворені таким чином частоти, якщо вони не відповідають заданим, можна послідовно додавати або віднімати.

Частота  $f_0$  буде загальним множником при всіх операціях. Тому їх можна представити у вигляді деякого оператора  $V$ . Тоді частота, що синтезується, може бути записана як

$$
f = V f_0,\tag{1}
$$

тобто лінійним рівнянням.

Якщо опорна частота має нестабільність  $\Delta f_0$ , то синтезуєма частота також буде мати нестабільність  $\Delta f_0$ . Внаслідок лінійності (1) маємо

$$
V f_0 + V \Delta f_0 = f + \Delta f; \qquad \Delta f = V \Delta f_0. \tag{2}
$$

Таким чином, відносна нестабільність синтезованого коливання буде

$$
\delta_f = \frac{\Delta f}{f} = \frac{\Delta f_0}{f_0} \tag{3}
$$

Це означає, що відносна нестабільність синтезованої частоти визначається нестабільністю первинного опорного генератора.<br>Практична реалізація прямого частотного синтезу зводиться до

знаходження оптимальних операторів які:

- забезпечують отримання необхідних частот при найменшому числі операцій;

- придатні для отримання більшості з множини синтезуємих частот.

В системах непрямого (активного) синтезу частот в якості джерела вихідних коливань синтезатора використовується автогенератор, що перестрою сться за частотою. Нестабільність автогенератора усувається шляхом його автоматичної підстройки системою ФАПЧ або ЧАПЧ, в яких опорним коливанням є високостабільне коливання сітки частот.

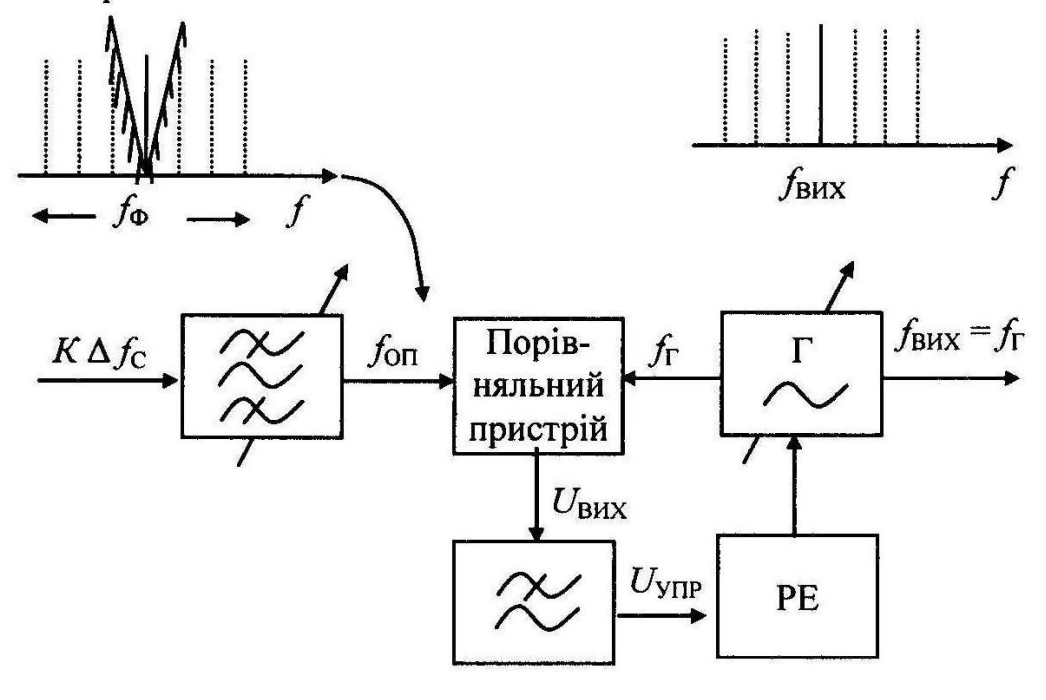

Рис. 4

На рис. 4 зображена спрощена структурна схема синтезатора сітки частот з непрямим методом формування. Опорна високостабільна сітка частот  $K \Delta f_C$  формується методом прямого синтезу. При перестройці синтезатора змінюється частота настройки смугового фільтра  $f_{\Phi}$ , який виділяє коливання однієї з частот сітки. В порівняльному пристрої частота коливань генератора "Г" порівнюється з частотою опорного коливання.

Якщо частоти неоднакові, то напруга порівняльного пристрою, форма і величина якої залежить від розходження частот, фільтрується у фільтрі нижніх частот і подається на реактивний елемент (РЕ) в якості управляючої напруги. З допомогою реактивного елемента, який включений в контур автогенератора, змінюється частота коливань останнього доти, поки частоти  $f_{\text{OII}}$  *i*  $f_{\Gamma}$  не зрівняються. Таким чином, генератор на своєму виході буде репродукувати сітку частот.

В залежності від параметра, за яким порівнюються коливання генератора і сітки, існують системи з частотною і фазовою автопідстройкою частоти (ЧАПЧ і ФАПЧ). Схеми і принципи роботи цих систем різні і потребують окремого розглядання.

## Питання для власного контролю та повторення

1. Як забезпечується перенос первинного радіосигналу у діапазон робочих частот?

2. Якими заходами зменшується кількість і рівні побічних коливань при переносі радіосигналу у діапазон робочих частот?

3. В чому є сутність прямого методу синтезу частот?

4. В чому є сутність непрямого методу синтезу частот?